## Refund/Void ePayments - An Overview

Last Modified on 06/05/2019 8:45 pm EDT

You are able to process credit card voids and refunds from within Jackrabbit!

When you are set up for <u>ePayments</u> in Jackrabbit, clicking the **R** on the payment line of a credit card payment will send the refund/void transaction to the gateway and <u>it will be settled to the credit card</u> The transaction will also be recorded in the family's account with the transaction ID from the <u>merchant</u> processor added to a link in the <u>ePmt</u> column.

## **UK Voids & Refunds**

At this time, customers in the United Kingdom cannot process a refund directly through Jackrabbit. You will see an alert after clicking the R icon on an ePayment. Use your Virtual Terminal to process the refund and then click the 'R' button to record the refund transaction in Jackrabbit.

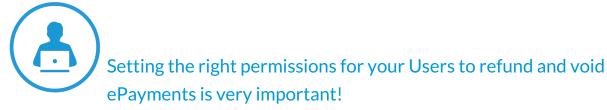

Click this link to review **User Permissions Required to Refund or Void an ePayment**.